## Projekt: Winkelschätzung für Triangulierungen

Prof. R. Hiptmair, SAM, D-MATH, ETH Zürich

Vorlesung "'Lineare Algebra und Numerische Mathematik" (D-BAUG)

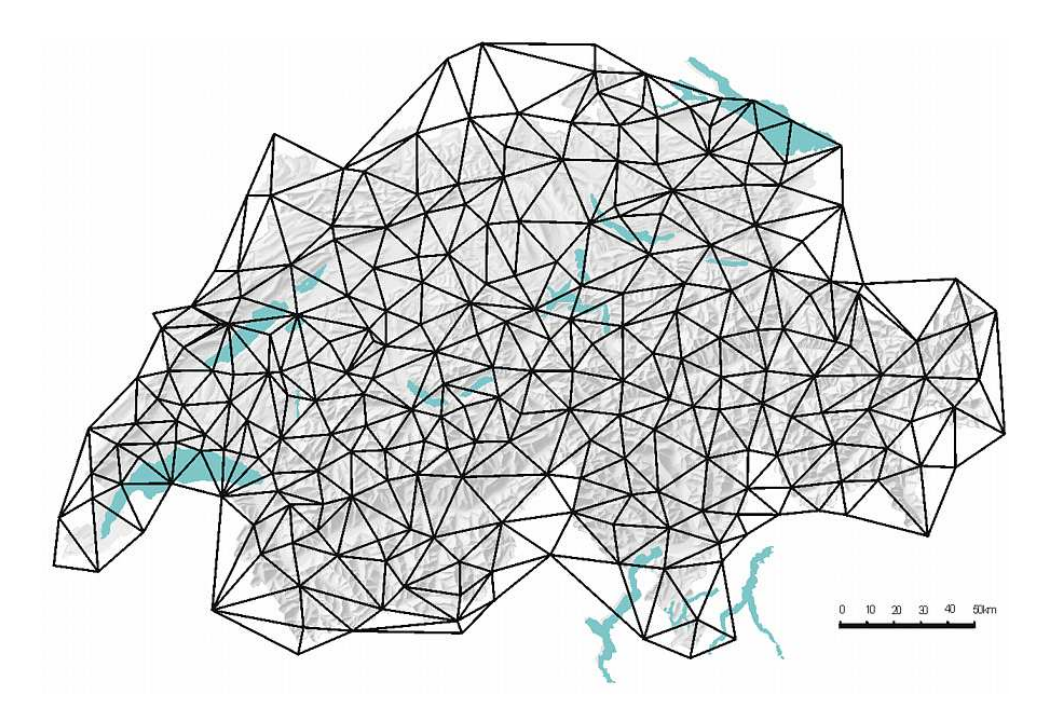

Abbildung 1: Ein Dreiecksnetz zur Vermessung der Schweiz

Dieses Projekt baut auf dem Projekt "Netzglättung in MATLAB" auf, das bereits publiziert worden ist, [LINK.](http://www.sam.math.ethz.ch/~hiptmair/tmp/LANM/Projekte/Netzglaettung/) Aus diesem Projekt werden benötigt:

- Das Konzept eines planaren Dreiecksnetzes, siehe [\[1,](#page-6-0) Def. 1],
- Die MATLAB-Datenstruktur, die ein planares Dreiecksnetz beschreibt,
- Funktionen, die die Kanten eines Netzes berechnen.

(Planare) Dreiecksnetze waren und sind für die Vermessung von grosser Bedeutung, insbesondere vor der Entwicklung der lasergestützten Entfernungsmessung, denn bis dahin liessen sich Entfernungen nur sehr grob bestimmen, Winkel jedoch viel genauer. Siehe dazu den entsprechenden [Wikipedia-Artikel.](http://de.wikipedia.org/wiki/Triangulation_%28Geod%C3%A4sie%29) Insbesondere C.F. Gauss war einer der Pioniere des Einsatzes von Dreiecksnetzen zur Vermessung. Gauss war übrigens auch der Erfinder der Methode der klein-sten Quadrate, siehe dazu den [Wikipedia-Artikel,](http://de.wikipedia.org/wiki/Methode_der_kleinsten_Quadrate) die in Abschnitt 4.4 der Vorlesung eingeführt worden ist und in diesem Projekt eine grosse Rolle spielen wird:

Die Grundlagen seines Verfahrens hatte Gauss schon 1795 im Alter von 18 Jahren entwickelt. Basis war eine Idee von Pierre-Simon Laplace, die Beträge von Fehlern aufzusummieren, so dass sich die Fehler zu Null addieren. Gauss nahm stattdessen die Fehlerquadrate und konnte die künstliche Zusatzanforderung an die Fehler weglassen.

Gauss benutzte dann das Verfahren intensiv bei seiner Vermessung des Königreichs Hannover durch Triangulation. 1821 und 1823 erschien die zweiteilige Arbeit sowie 1826 eine Ergänzung zur *Theoria combinationis observationum erroribus minimis obnoxiae* (Theorie der den kleinsten Fehlern unterworfenen Kombination der Beobachtungen), in denen Gauss eine Begründung liefern konnte, weshalb sein Verfahren im Vergleich zu den anderen so erfolgreich war: Die Methode der kleinsten Quadrate ist in einer breiten Hinsicht optimal, also besser als andere Methoden.

Gegeben ist die *Inzidenzinformation* zu einem planaren Dreiecksnetz, also die Information, welche Knoten zu welchen Dreiecken (jeweils nummeriert von 1 bis  $N$  bzw.  $M$ ) gehören. Diese Inzidenzinformation ist enthalten in einer  $M \times 3$ -Matrix T, deren Zeilen jeweils die drei Nummern der Eckpunkte eines Dreiecks enthalten, siehe [\[1\]](#page-6-0).

Gemessen werden nun alle Winkel der Dreiecke des Netzes; sie lassen sich ebenfalls in einer  $M \times 3$ -Matrix M abspeichern, wobei die Zeilen wiederum den Dreiecken entsprechen und der k. Eintrag der j. Zeile ( $k \in \{1, 2, 3\}, j \in \{1, \ldots, N\}$ ) den Innenwinkel repräsentiert, der dem  $k$ . Eckpunkt des Dreiecks gegenüber liegt.

1. Schreiben Sie eine MATLAB-Funktion

function  $W =$  meshangles  $(x, y, T)$ 

die die Winkel des durch das Tripel  $(x, y, T)$  beschriebenen planaren Dreiecksnetzes berechnet und in dem oben angegebenen Format in der Matrix W abspeichert. Wie in [\[1\]](#page-6-0) enthalten die Spaltenvektoren x, y der Länge N die  $x_1$ - und  $x_2$ -Koordinaten der Knoten des Netzes, während die  $M \times 3$ -Matrix T die Inzidenzinformation übergibt.

2. Implementieren Sie eine MATLAB-Funktion

function  $Vb = getInteriorNodes(T)$ ,

die aus der in  $T$  übergebenen Inzidenzinformation für ein planares Dreiecksnetz die Indexnummern der Knoten im Innern des Netzes (also nicht auf dem Rand) berechnet und in dem Spaltenvektor Vb zurückgibt. Der Rand eines Netzes ist definiert in [\[1,](#page-6-0) Def. 2].

Hinweis: Die Funktion processmesh aus [\[1,](#page-6-0) Teilaufgabe 1] leistet gute Dienste. Wenn Ihnen die Implementierung von getInteriorNodes nicht gelingen sollte, dann steht auch eine verschlüsselte Version in getInteriorNodes.p zum Download bereit.

3. Nun sind die gemessenen Winkel leider mit Messfehlern behaftet und Sie sollen die Gausssche Methode der kleinsten Quadrate anwenden, um aus den in der Winkelmatrix W enthaltenen Werten Schätzungen für die tatsächlichen Werte der Winkel zu erhalten. Winkel werden generell im Bogenmass angegeben.

Dazu benutzt man wie in dem einleitenden [Beispiel](http://www.sam.math.ethz.ch/~hiptmair/tmp/LANM/Notes/4.4.1.UeberbestimmteLGS.pdf) zu Abschnitt 4.4.1 der Vorlesung, dass die Winkel in der Ebene noch weitere lineare Beziehungen erfüllen:

(W1) Die Innenwinkel jedes Dreiecks addieren sich zu  $\pi$ .

(W2) Die Summe der an einem *inneren* Knoten anliegenden Winkel ist 2π.

Beschreiben Sie die Grösse und Strukur des überbestimmten linearen Gleichungssystems, das der Winkelschätzung zugrundeliegt, allgemein für ein planares Dreiecksnetz mit  $N$  Knoten und M Dreiecken. Was ist die maximale Anzahl der von Null verschiedenen Einträge seiner Koeffizientenmatrix? Um welchen Typ von Matrix handelt es sich daher?

Die folgende Konvention zur Nummerierung der Winkel soll zur Anwendung kommen: der i. Winkel im Dreieck  $k$ , also der Winkel, der dem i. Eckpunkt gegenüber liegt, hat die Nummer  $3(k-1) + i$ . Dies gibt auch den Index der entsprechenden Komponente im Winkelvektor.

Hinweis: Die Zeilen der Matrix lassen sich in drei verschiedene Kategorien einteilen, was eine spezifische Blockstruktur der Matrix induziert.

4. Zeigen Sie, dass die Koeffizientenmatrix aus der vorhergehenden Teilaufgabe maximalen Rang hat.

Hinweis: Hinschauen! Es reicht bereits, nur einen Block der Matrix zu betrachten.

5. Implementieren Sie eine MATLAB-Funktion

```
function A = angleestmat(T),
```
die die Koeffizientenmatrix des überbestimmten linearen Gleichungssystems aus Teilaufgabe 3 berechnet. Dabei wird die Inzidenzinformation für das planare Dreiecksnetz in T übergeben.

Hinweis. Das Netz kann sehr viele Dreiecke und Knoten enthalten. Vergessen Sie daher nicht, die Matrix effizient abzuspeichern. Die Funktion getInteriorNodes ist hier sehr nützlich.

6. In der Datei samplemesh.mat (einzulesen mit dem load-Kommando von MATLAB) stehen die Daten für ein planares Dreiecksnetz in Form des Tripels ( $x, y, T$ ) (vgl. Teilaufgabe 1) zur Verfügung. Berechnen Sie für dieses Netz die Koeffizentenmatrix A des überbestimmten linearen Gleichungssystems aus Teilaufgabe 3 und die Koeffizientenmatrix der zugehörigen Normalengleichungen, siehe Formel (3.9.2.B) aus der Vorlesung. Visualisieren Sie mit Hilfe des MATLAB-Kommandos spy() die Struktur der beiden Matrizen, also die Lage der von Null verschiedenen Einträge. Was beobachten Sie?

Hinweis. Die Ausgabe der spy-Kommando für die beiden Matrizen ist in Abbildung [2](#page-3-0)

**7.** (Schwierig!) Wenn man sämtliche Winkel eines Dreiecksnetzes kennt, dann kann man im Prinzip dessen Geometrie bis auf Ähnlichkeit rekonstruieren. Algorithmisch kann man so vorgehen, dass man mit dem ersten Dreieck beginnt, die Positionen von zwei Eckpunkten als  $\binom{0}{0}$  $\binom{0}{0}$ und  $\binom{1}{0}$  $\alpha_0^1$  fixiert und dann den die Lage des dritten Eckpunkts ausrechnet. Anschliessend besucht man alle Kanten, und, wenn eine von diesen nicht auf dem Rand liegt, dann, überprüft man, ob das Nachbardreieck bereits konstruiert ist. Wenn nicht, dann wird dessen Lage bestimmt

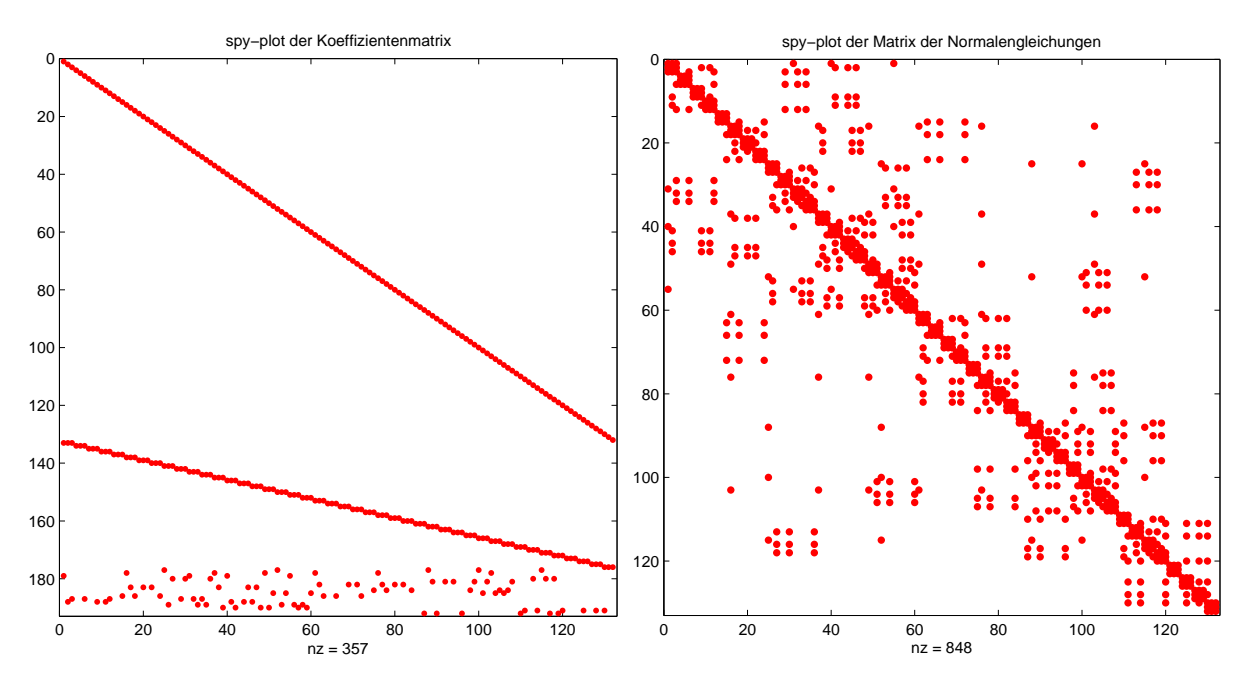

<span id="page-3-0"></span>Abbildung 2: Teilaufgabe 6: Besetzungsmuster der Matrizen des unterbestimmten Gleichungssystems (links) und der zugehörigen Normalengleichungen (rechts) für das Beispielnetz aus samplemesh.mat

und die Position der entsprechenden Knoten gesetzt. Dann besucht man alle Kanten des neuen Dreiecks, usw. . Der Algorithmus beruht also auf Rekursion.

Implementieren Sie eine MATLAB-Funktion

function 
$$
[x, y]
$$
 = constructmesh $(T, W)$ ,

die die Geometrie eines planaren Dreiecksnetzes (bis auf Ahnlichkeit) aus der Inzidenzinforma- ¨ tion in T und der Winkelinformation in W bestimmt. Die berechneten Koordinaten der Knoten sollen in  $x$  und  $y$  zurückgegeben werden.

Hinweis. Zur Implementierung der Rekursion in MATLAB benötigen Sie noch eine Hilfsfunktion. Ausserdem ist auch hier die Funktion processmesh aus [\[1,](#page-6-0) Teilaufgabe 1] wieder sehr nützlich, denn sie liefert auch Information darüber welche Kanten auf dem Rand liegen und welche Dreiecke einer Kante benachbart sind.

8. Zu dem Dreiecksnetz aus samplemesh.mat enthält  $W$ .mat gemessene Winkel und die Datei W\_exact.mat die (bis auf Rundungsfehler) exakten Winkel. Führen Sie für beide Datensätze die Rekonstruktion der Geometrie des Netzes mit Hilfe von constructmesh durch und visualisieren Sie das Ergebnis mit Hilfe der MATLAB-Funktion triplot, wie in [\[1,](#page-6-0) Listing 1]. Implementieren Sie dazu ein MATLAB-Skript vissamplemeshes.m

9. Benutzen Sie nun die Methode der kleinsten Quadrate, um aus der in W.mat enthaltenen Information die Winkel zu schätzen. Dazu können Sie natürlich die Funktion angleestmat aus Teilaufgabe 5 verwenden.

Sobald Sie über die geschätzten Winkel verfügen, können Sie auch mit deren Hilfe die Geometrie des Netzes rekonstruieren. Beispiele für drei rekonstruierte Dreiecksgitter sind in Abbildung [3](#page-4-0) gegeben.

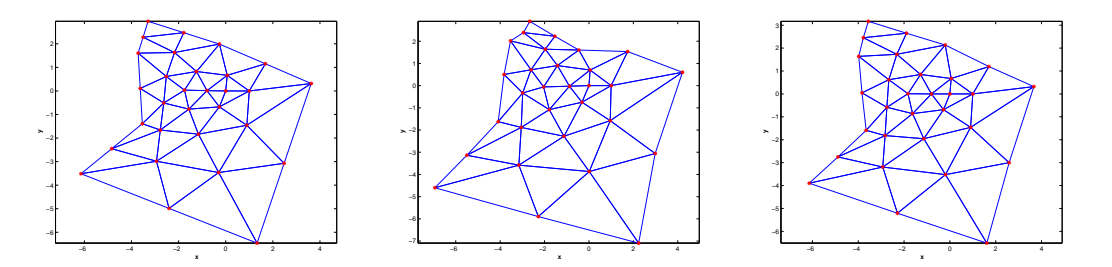

<span id="page-4-0"></span>Abbildung 3: Rekonstruierte Dreiecksgitter: aus exakten Winkeln (links), aus den gemessenen Winkeln direkt (Mitte), aus der Kleinste-Quadrate-Schätzung für die gemessenen Winkel (rechts).

## Optional: Kleinste-Quadrate-Losung mit exakten Nebenbedingungen ¨

Es stellt sich heraus, dass eine gute Rekonstruktion des Dreiecksgitters eher dann möglich ist, wenn die Bedingungen (W1) und (W2) für die verwendeten Winkel mit hoher Genauigkeit erfüllt sind. Daher wollen wir jetzt diese Bedingungen erzwingen und gleichzeitig die gemessenen Winkel berücksichtigen.

Wir verwenden dazu die spezielle MATLAB-Funktion null deren Funktion in der MATLAB-Hilfe wie folgt beschrieben wird:

The columns of  $Z = null(A)$  form an orthonormal basis for the null space of A obtained from the singular value decomposition. That is,  $A \times Z$  has negligible elements, size  $(Z, 2)$  is the nullity of A, and  $Z' * Z = I$ .

Dabei wird unter "nullity" die Dimension des Kerns von A verstanden. "Singular value decomposition" ist ein komplexes numerisches Verfahren, dessen Besprechung über eine Grundvorlesung weit hinausgeht. Die Funktion null kann natürlich wegen der unvermeidlichen Rundungsfehler den Kern nur in einer Näherung bestimmen.

Nun wollen wir erarbeiten, wie man eine Kleinste-Quadrate-Lösung für die Winkel findet, die  $(W1)$  und  $(W2)$  exakt (im Rahmen der Computerarithmetik) erfüllt.

10. Zunächst überlegen wir uns, ob die Nebenbedingungen (W1) und (W2) überhaupt noch Freiheitsgrade übriglassen, um die gemessenen Winkel zu berücksichtigen. Dazu erinnern wir uns an den *[Eulerschen Polyedersatz](http://de.wikipedia.org/wiki/Eulerscher_Polyedersatz)* für planare Dreiecksnetze, deren Rand ein einziger geschlossener Polygonzug ist:

<span id="page-5-0"></span>
$$
\sharp \{Knoten\} - \sharp \{Kanten\} + \sharp \{Dreiecke\} = 1.
$$
 (1)

Hier bedeutet das Symbol ♯ die Anzahl der Elemente einer Menge. Sie sind eingeladen diese überraschende Formel einmal durch Nachzählen für einfache planare Dreiecksnetze zu verifizieren.

Schliessen Sie nun aus  $(1)$ , dass die Anzahl K der Gleichungen für die Innenwinkel, die durch (W1) und (W2) impliziert wird, kleiner ist als die Gesamtzahl der Innenwinkel. Drücken Sie dazu zuerst K durch geeignete Anzahlen geometrischer Objekte im Dreiecksnetz aus.

11. Wir schreiben  $w \in \mathbb{R}^{3M}$  für einen Spaltenvektor, der die Innenwinkel des Dreiecksnetzes (in einer geeigneten Anordnung) enthält. Dann lassen sich die Bedingungen (W1) und (W2) formal ausdrücken durch

$$
Cw = c \text{ mit geeigneter Matrix/Vektor } C \in \mathbb{R}^{K,3M}, c \in \mathbb{R}^{K}.
$$
 (2)

Übringens, diese Matrix  $\bf{C}$  war auch schon ein Teil der in Teilaufgabe 5 berechneten Matrix des ¨uberbestimmten linearen Gleichungssystems.

Wir nehmen nun an, dass uns eine Orthonormalbasis von  $\text{Kern}(\mathbf{C})$  zur Verfügung steht, beschafft etwa durch die MATLAB-Funktion null. Die Vektoren der Orthonormalbasis von Kern(C) bilden die Spalten der Matrix  $\mathbf{Z} \in \mathbb{R}^{3M,L}$  mit geeignetem  $L \leq K, L := \dim \text{Kern}(\mathbf{C})$ .

Begründen Sie, warum sich jeder "Winkelvektor"  $\mathbf{w} \in \mathbb{R}^{3M}$ , der (W1) und (W2) genügt, schreiben lässt als  $w = w_0 + Zv$  mit einem Vektor  $v \in \mathbb{R}^L$ , wenn  $Cw_0 = c$ . Erinnern Sie sich dazu an Korollar III.3.0.J aus der Vorlesung.

11a. Wie kann man mit Hilfe der MATLAB-Funktion qr eine geeigneten Vektor  $w_0$ , wie in der vorherigen Teilaufgabe definiert, berechnen?

12. Der Vektor b ∈ R <sup>3</sup><sup>M</sup> enthalte nun die gemessenen Winkel. Dann ist die *Kleinste-Quadrate-Lösung* w<sup>∗</sup> ∈  $\mathbb{R}^{3M}$  für das Problem der Winkelrekonstruktion mit exakter Berücksichtigung von (W1) und (W2) gegeben durch den Vektor

$$
\mathbf{w}^* = \underset{\mathbf{w} \in \mathbb{R}^{3M}, \mathbf{C}\mathbf{w} = \mathbf{c}}{\operatorname{argmin}} \{ \|\mathbf{w} - \mathbf{b}\| \}.
$$

Dabei bedeutet die Notation "argmin" die Auswahl desjenigen Vektors, der den Ausdruck in den geschweiften Klammern minimal werden lässt.

Zeigen Sie, dass w<sup>∗</sup> erhalten werden kann als w<sup>∗</sup> =  $\mathbf{Zv}^*$ , wobei

<span id="page-6-1"></span>
$$
\mathbf{v}^* = \underset{\mathbf{v} \in \mathbb{R}^L}{\operatorname{argmin}} \{ \| \mathbf{Z} \mathbf{v} + \mathbf{w}_0 - \mathbf{b} \| \} . \tag{3}
$$

13. Aus [\(3\)](#page-6-1) lesen wir ab, dass v<sup>\*</sup> die Kleinste-Quadrate-Lösung eines überbestimmten linearen Gleichungssystems ist. Was sind die Matrix und der Rechte-Seite-Vektor dieses Gleichungssystems?

Hinweis: Repetieren Sie Satz IV.4.3.B (Normalengleichungen) aus der Vorlesung.

14. Schreiben Sie nun eine MATLAB-Funktion

$$
function W-star = angleestconstrained(T, W)
$$

die die Inzidenzinformation zu dem planaren Dreiecksnetz in T bekommt und die gemessenen Winkel in W. Die Datenformate sind wie in den Teilaufgaben 5 bis 7. Die Funktion soll die geschätzten Winkel, die (W1) und (W2) exakt erfüllen, in der  $M \times 3$ -Matrix W\_star zurückgeben.

Hinweis: Man erinnere sich daran, dass in MATLAB der \-Operator auch Kleinste-Quadrate-Lösungen berechnet. Natürlich kann (und soll) die Funktion null verwendet werden.

15. Bearbeiten Sie den Auftrag aus Teilaufgabe 8 nun für die geschätzten Winkel, die (W1) und  $(W2)$  exakt erfüllen.

## <span id="page-6-0"></span>**Literatur**

[1] Projekt *Netzglättung in MATLAB*, Vorlesung "Lineare Algebra und Numerische Mathematik", Herbstsemester 2014, [LINK.](http://www.sam.math.ethz.ch/~hiptmair/tmp/LANM/Projekte/Netzglaettung/)